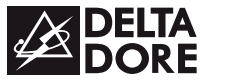

## *DRIVER 610 - 620*

*Programmateur fil pilote 1 ou 2 zones*

*Notice d'installation*

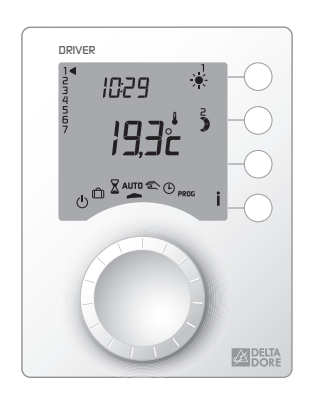

 $\epsilon$ 

• Lire attentivement cette notice avant toute installation.

• L'appareil doit être installé selon les normes en vigueur.

• Avant toute intervention, veuillez couper le courant. • Ne pas essayer de réparer cet appareil vous-même, un service après-vente est à votre disposition. • Vérifiez que la visserie soit adaptée au support sur lequel l'appareil doit être fixé (plaque de plâtre, brique...).

• Par souci de clarté, les schémas réalisés sont à retenir dans leur principe. N'y figurent pas les protections et autres accessoires exigés par les normes.

La norme NF C15-100 et les règles de l'art doivent être respectées. Il est nécessaire que les appareils connectés ou environnants ne créent pas de perturbations trop fortes (directives 2004/108/CE).

Appareil conforme aux exigences des directives : 2004/108/CE (Compatibilité ElectroMagnétique) et 2006/95/CE (Sécurité basse tension)

En raison de l'évolution des normes et du matériel, les caractéristiques indiquées par le texte et les images de ce document ne nous engagent qu'après confirmation par nos services

## *1. Caractéristiques techniques*

- Alimentation 230V, +/-10%, 50 Hz • Consommation : 2 VA
- Isolement classe II
- 1 ou 2 sorties Fil pilote 0,1A / 230V
- Sauvegarde de l'horloge en cas de coupure secteur : 2h (par condensateur)
- Dimensions : LxHxP =  $80 \times 103 \times 16$  mm
- Indice de protection : IP 30
- Installation en milieu normalement pollué • Température de stockage : -10°C à +70°C
- Température de fonctionnement : 0°C à +40°C

## *Fixation*

Le boîtier d'ambiance doît être installé à environ 1,5 m de hauteur, à portée de main, pour utiliser l'appareil. Afin de fixer l'appareil sur le mur, il est nécessaire de le séparer de son socle. Pour cela, déverrouillez le boîtier.

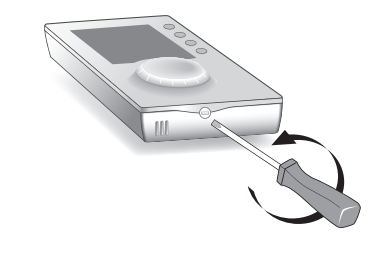

Dévissez et soulevez au maximum le cache bornier de façon à le bloquer, positionnez le socle sur le mur en faisant sortir les fils de raccordement par le trou. Fixez le socle à l'aide de vis et de chevilles adaptées ou sur une boîte d'encastrement (entraxe 60 mm). Raccordez les fils de commande. Refermez et revissez le cache bornier.

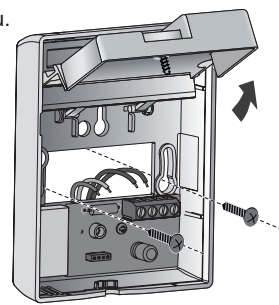

## Mettez tous les convecteurs de l'installation sur Confort (leur réglage de consigne au maximum). *Vérification des raccordements Fil pilote*

A la mise sous tension, un test d'environ 1 minute 30 vérifie le bon raccordement des sorties. Si l'affichage reste "normal", c'est qu'il n'y a pas de problème.

Si un problème existe, le DRIVER affiche Pb - - .

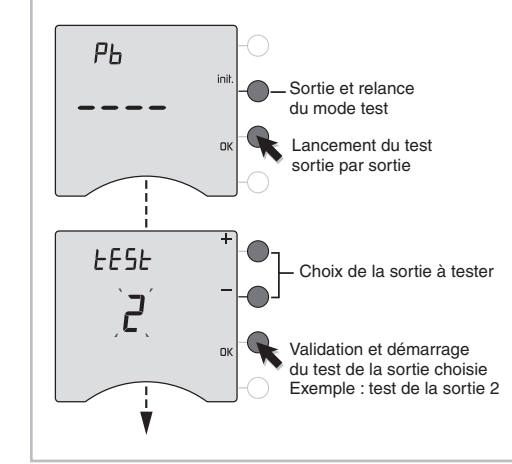

Test de la sortie 2 en cours.

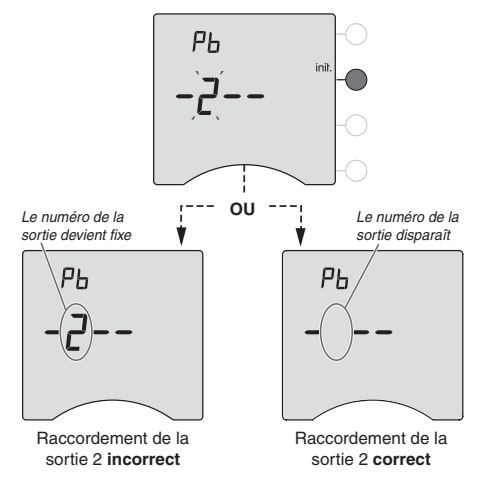

Recommencez les opérations pour la sortie 1. Vérifiez les raccordements incorrects.

Pour sortir du mode test, appuyez sur la touche init.

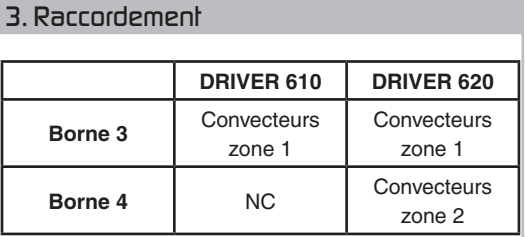

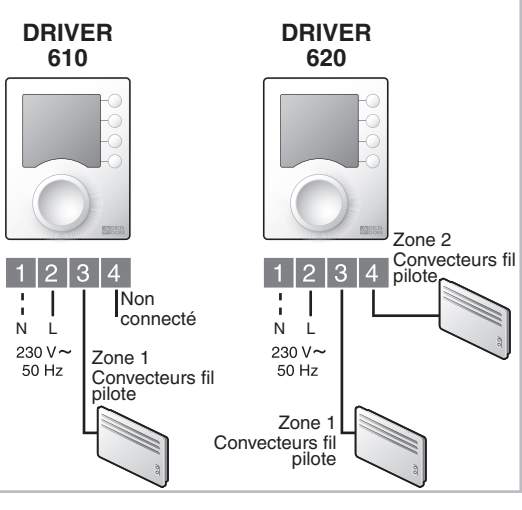

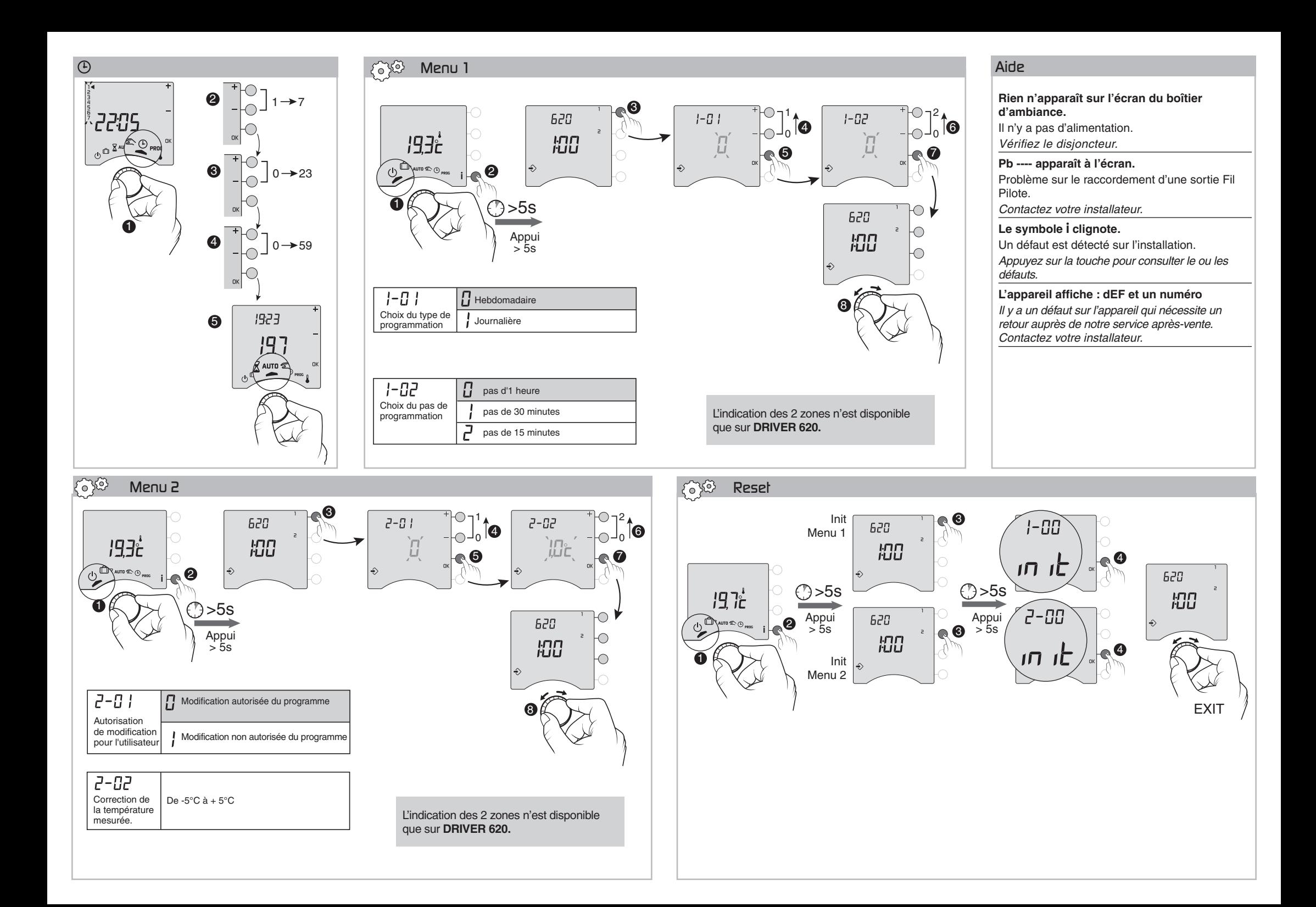